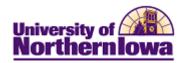

## **Viewing my Unofficial Cumulative Grade Report**

**Purpose:** The following instructions describe how students may view and print their Unofficial Cumulative Grade Report (formerly known as Unofficial Transcript) via Student Center.

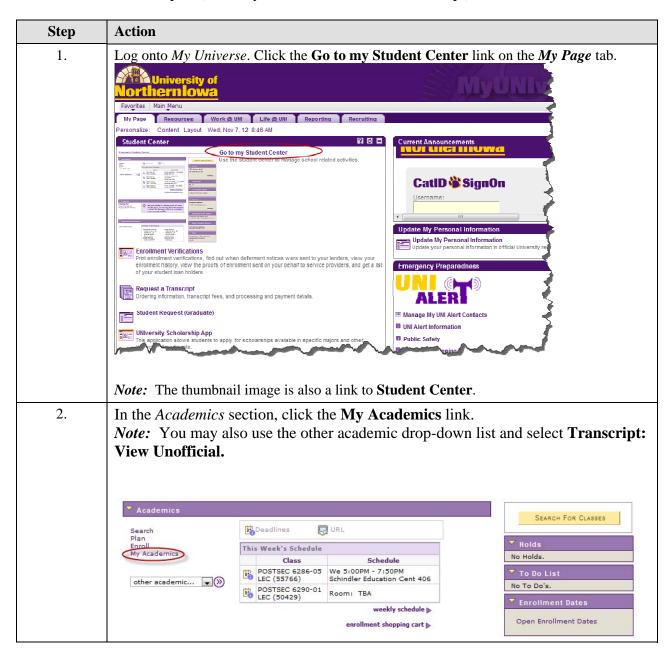

Last updated: 11/8/2012 Page 1

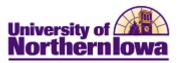

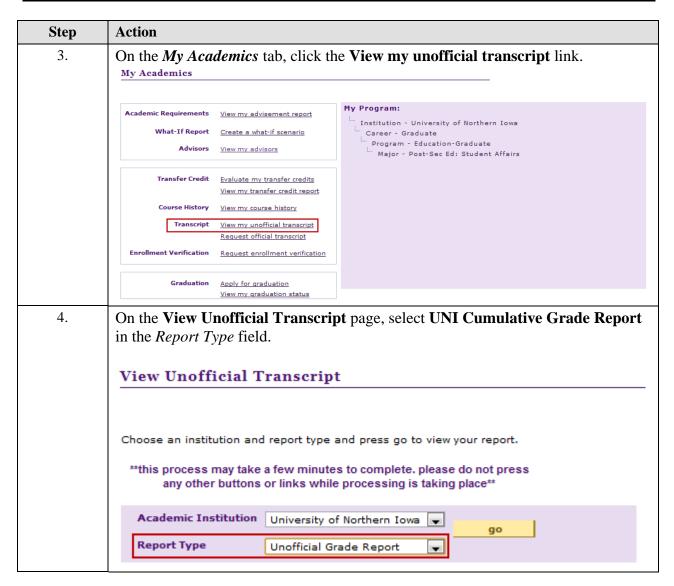

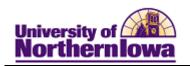

| Step | Action                                                                                                    |
|------|----------------------------------------------------------------------------------------------------|
| 5.   | Click the <b>go</b> button                                                                                                    |
|      | <b>Result:</b> The report displays.                                                                                                    |
|      | Report Results                                                                                                    |
|      | Return                                                                                                    |
|      | UNI Unofficial Cumulative Grade Report                                                                                                    |
|      | Name : Pam Panther                                                                                                    |
|      | Student ID: ######                                                                                                    |
|      | Print Date : 2012-02-29                                                                                                    |
|      | Academic Program History                                                                                                    |
|      | Program : Business Admin-Undergraduate                                                                                                    |
|      | 2010-10-25 : Business - Potential Major                                                                                                    |
|      | Beginning of Undergraduate Record                                                                                                    |
|      | 2011 FALL                                                                                                    |
|      | BUSINESS 1000 All About Eusiness 0.00 P                                                                                                    |
|      | ECON 1341 Princ Of Macroeconomics 3.00 3.00 C+ 6.990                                                                                                    |
|      | ENGLISH 1005 College Writing & Research 3.00 3.00 B 9.000                                                                                                    |
|      | 1994 Village Sties T 00 or 2000                                                                                                    |
| 6.   | Use your browser toolbar to print the report.                                                                                                    |
|      | <ul> <li>Tips for specific browsers when printing from Student Center:</li> <li>Internet Explorer &amp; Google Chrome – Highlight the entire report. Click the Print from the browser toolbar. Choose Selection in the Page Range and then click the Print button.</li> <li>FireFox – Right-click on the report, select This frame, Print frame.</li> </ul> |

Last updated: 11/8/2012 Page 3